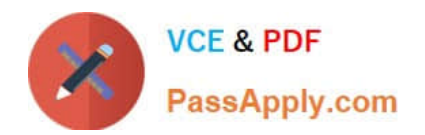

**156-115.77Q&As**

Check Point Certified Security Master

# **Pass CheckPoint 156-115.77 Exam with 100% Guarantee**

Free Download Real Questions & Answers **PDF** and **VCE** file from:

**https://www.passapply.com/156-115-77.html**

## 100% Passing Guarantee 100% Money Back Assurance

Following Questions and Answers are all new published by CheckPoint Official Exam Center

**63 Instant Download After Purchase** 

- **@ 100% Money Back Guarantee**
- 365 Days Free Update
- 800,000+ Satisfied Customers

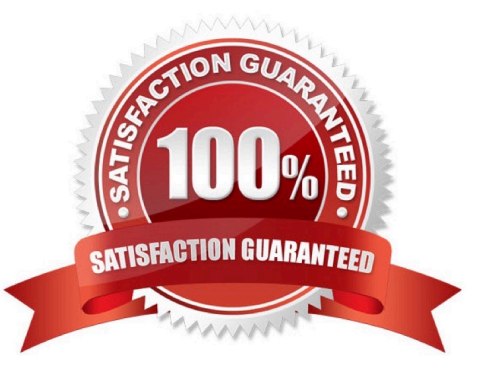

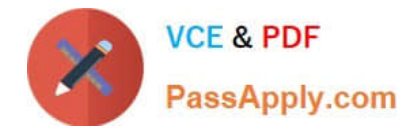

#### **QUESTION 1**

Which of the these dynamic route protocols CANNOT be used along with VTI (VPN Tunnel Interface).

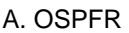

B. IGRP

- C. IPv1
- D. BGP4

Correct Answer: B

#### **QUESTION 2**

What flag option(s) must be used to dump the complete table in friendly format, assuming there are more than one hundred connections in the table?

- A. fw tab -t connections -f
- B. fw tab -t connect -f -u
- C. fw tab -t connections -s
- D. fw tab -t connections -f u

Correct Answer: B

#### **QUESTION 3**

Consider the following Rule Base;

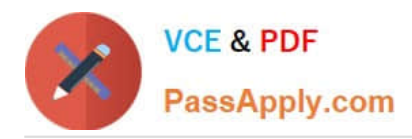

### Check Point

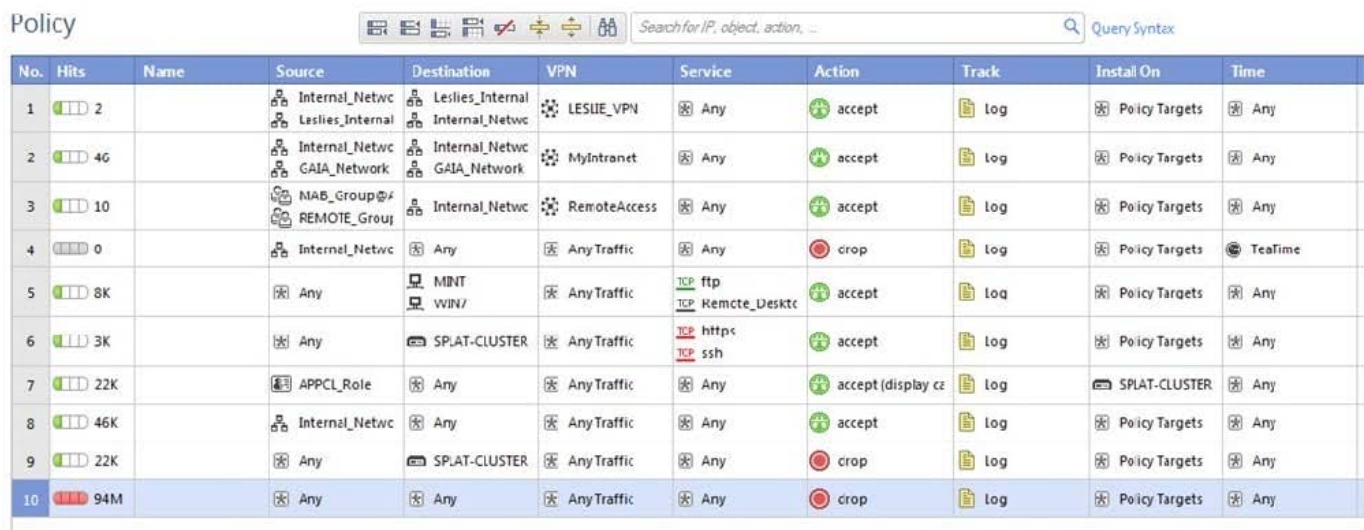

@2014 Check Point Software Technologies Ltd.  $14$ 

What can be concluded in regards to SecureXL Accept Templates?

- A. Accept Templates will be disabled on Rule #4
- B. Accept Templates will be fully functional
- C. Accept Templates will be disabled on Rule #6
- D. Accept Templates do not function with VPN communities in the Rule Base

Correct Answer: A

#### **QUESTION 4**

You run the command fwaccel conns and notice in the output that all the connections have "F" in the "flags" column, see below:

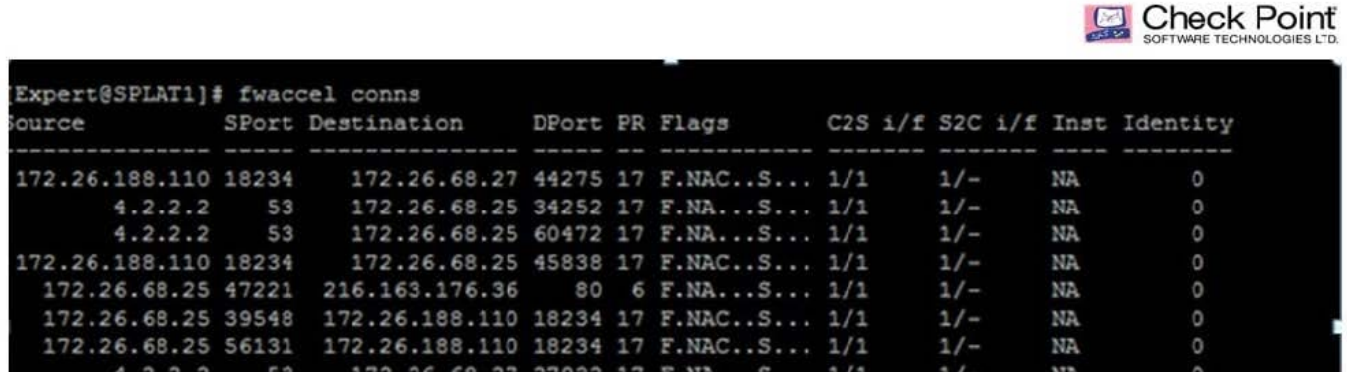

@2014 Check Point Software Technologies Ltd.  $16$ 

What does this mean?

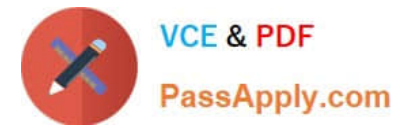

- A. Connections are being "forward to firewall" ("f2f").
- B. Connections are being "forwarded" to the accelerating engine.
- C. Connections are accelerated ("fastpath").
- D. Connections have the fragment flag set.

Correct Answer: A

#### **QUESTION 5**

In the gateway object, under topology you select the "Get All Members Interfaces with Topology" option and your newly configured unnumbered VTIs are not populated. Why is this information missing?

A. VTI information on unnumbered interfaces should appear, so there is an issue with your configuration.

B. VTI information on unnumbered interfaces is not required information for the VPN to work.

- C. VTI information on unnumbered interfaces needs to be entered manually.
- D. In order to fetch VTI information on unnumbered interfaces you must add an explicit rule to the policy.

Correct Answer: C

[156-115.77 VCE Dumps](https://www.passapply.com/156-115-77.html) [156-115.77 Practice Test](https://www.passapply.com/156-115-77.html) [156-115.77 Exam Questions](https://www.passapply.com/156-115-77.html)